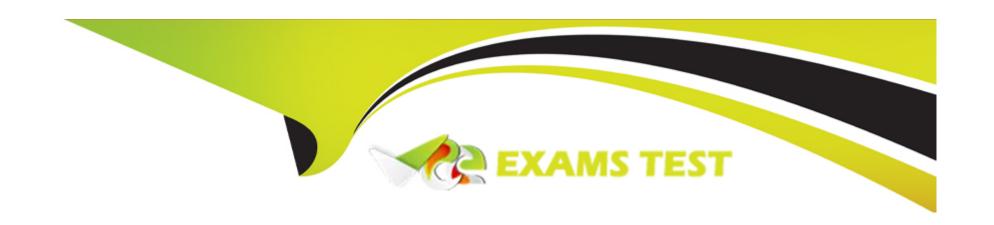

# Free Questions for C\_THR12\_67 by vceexamstest

Shared by Foreman on 06-06-2022

For More Free Questions and Preparation Resources

**Check the Links on Last Page** 

#### **Question Type:** MultipleChoice

A customer wants to ensure data changes on certain infotypes in the payroll past are taken into account in the next payroll run. Which indicators should you set on V\_T582A (Infotype Attributes)?

There are 2 correct answers to this question.

Response:

#### **Options:**

- A- Time Constraint
- **B-** Past Entry Allowed
- **C-** Retroactive Accounting Payroll
- **D-** List Time Periods

#### **Answer:**

B, D

#### **Question Type:** MultipleChoice

A customer asks you about the different Human Capital Management (HCM) solutions available in SAP. Which solutions belong to SAP HCM?

There are 3 correct answers to this question.

Response:

#### **Options:**

- A- Capacity Planning
- **B-** Workforce Process Management
- **C-** Talent Management
- D- End User Service Delivery (MSS/ESS)
- E- Task and Resource Management

#### **Answer:**

B, C, D

### **Question Type:** MultipleChoice

What characteristics are defined for a daily work schedule variant rule?

There are 2 correct answers to this question.

Response:

### **Options:**

- A- Day of the week
- B- Public holiday class -- next day
- C- Day type selection
- D- Rule number

#### **Answer:**

A, B

## **Question 4**

| Question Type: MultipleChoice                                                                          |
|----------------------------------------------------------------------------------------------------|
|                                                                                                    |
| Which logical database must you use to create infosets exclusively for Organizational Management data? |
| Please choose the correct answer.                                                                      |
| Response:                                                                                              |
|                                                                                                    |
|                                                                                                    |
| Options:                                                                                               |
| A- PNP                                                                                                 |
| B- PCH                                                                                                 |
| C- PNPCE                                                                                               |
| D- PAP                                                                                                 |
|                                                                                                    |
|                                                                                                    |
| Answer:                                                                                                |
| В                                                                                                    |
|                                                                                                    |

| Due to a promotion, an employee receives a salary increase on IT0008 (Basic Pay) in the middle of the payroll period. Which processing |
|----------------------------------------------------------------------------------------------------|
| class and personnel calculation rule will ensure that the wage type is prorated accordingly?                                           |

Please choose the correct answer.

Response:

#### **Options:**

- A- Processing class 01 queried in personnel calculation rule X010
- B- Processing class 20 queried in personnel calculation rule XPPF
- C- Processing class 10 queried in personnel calculation rule XVAL
- D- Processing class 03 queried in personnel calculation rule X020

#### **Answer:**

C

### **Question 6**

| A customer needs a report which combines time wage types generated from time evaluation with employees' pay data from IT0008 (Basic Pay). What do you propose? |
|----------------------------------------------------------------------------------------------------|
| Please choose the correct answer.                                                                                                    |
| Response:                                                                                                    |
|                                                                                                    |
|                                                                                                    |
| Options:                                                                                                    |
| A- Create an individual report based on the logical database PNPCE                                                                                             |
| B- Use standard report RPTABS20 (Absence and Attendance Data Overview)                                                                                         |
| C- Create an individual cluster report                                                                                                    |
| D- Use standard report RPTBAL00 (Cumulated Time Evaluation Results)                                                                                            |
|                                                                                                    |
| Answer:                                                                                                    |
| A                                                                                                    |
|                                                                                                    |
|                                                                                                    |
| Question 7                                                                                                    |
| KACCHOH I                                                                                                    |

| A US company wants specific field characteristics (optional, required, hidden) to be different for some areas of the organization. How can you achieve this? |
|----------------------------------------------------------------------------------------------------|
| Please choose the correct answer.                                                                                                    |
| Response:                                                                                                    |
|                                                                                                    |
|                                                                                                    |
| Options:                                                                                                    |
| A- Maintain the ADDRS feature to determine screen control for foreign addresses.                                                                             |
| B- Set up an Infotype menu for fast data entry.                                                                                                    |
| C- Configure multiple header definition settings for use on the Header Structure per Infotype table.                                                         |
| D- Adjust the screen modifications in the Infotype Screen Control table.                                                                                     |
|                                                                                                    |
| Answer:                                                                                                    |
| D                                                                                                    |
|                                                                                                    |
|                                                                                                    |
| Question 8                                                                                                    |
| Duestion Type: MultipleChoice                                                                                                    |

| Which component of SAP NetWeaver realizes cross-system application processes? |
|-------------------------------------------------------------------------------|
| Please choose the correct answer.                                             |
| Response:                                                                     |
|                                                                               |
|                                                                               |
| Options:                                                                      |
| A- SAP Master Data Management (SAP MDM)                                       |
| B- SAP Exchange Infrastructure (SAP XI)                                       |
| C- SAP Business Warehouse (SAP BW)                                            |
| D- SAP Enterprise Portal (SAP EP)                                             |
|                                                                               |
| Answer:                                                                       |
| В                                                                             |
|                                                                               |
| Question 9                                                                    |
| Question Type: MultipleChoice                                                 |
|                                                                               |
|                                                                               |

| A customer wants to configure their organizational structure in the Organization and Staffing user interface (transaction PPOME). What |
|----------------------------------------------------------------------------------------------------|
| are the four main areas of the hierarchy framework in PPOME?                                                                           |

Please choose the correct answer.

Response:

#### **Options:**

- A- Search area, Selection area, Overview area, Detail area
- B- Object area, Tools area, Overview area, Infotype area
- C- Menu area, Object area, Overview area, Infotype area
- D- Tools area, Search area, Overview area, Detail area

#### **Answer:**

Α

### **Question 10**

A work schedule rule must include half the normal work hours on Fridays and on half-day public holidays. Absences and quota deduction are calculated in days. How would you reduce the daily quota proportionally for an absence on one of these days?

There are 3 correct answers to this question.

Response:

#### **Options:**

- A- Set the counting rules to include 50% quota multiplier for hours.
- B- Set the deduction rules to query the different holiday classes.
- C- Set the counting rules to include a 50% quota multiplier for days.
- D- Set the counting rules to query the different holiday classes.
- E- Set the counting rules to query different conditions for the current day.

#### **Answer:**

C, D, E

### **Question 11**

You want to define these relationship conditions:

- If assigned, an employee can belong to only one training group
- A training group can include multiple employees

What time constraints do you assign to the relationship between object type P and the training group?

Please choose the correct answer.

Note: Answers of this question are not verified by our experts, please study yourself and select the appropriate answers.

Response:

#### **Options:**

A- Assign time constraint 3 to the relationship beginning with the object type P.

- Assign time constraint 1 to the relationship beginning with the training group.

B.

- -Assign time constraint 1 to the relationship beginning with the object type P.
- Assign time constraint 3 to the relationship beginning with the training group.

C.

- -Assign time constraint 2 to the relationship beginning with the object type P.
- Assign time constraint 3 to the relationship beginning with the training group.

D.

-Assign time constraint 3 to the relationship beginning with the object type P.

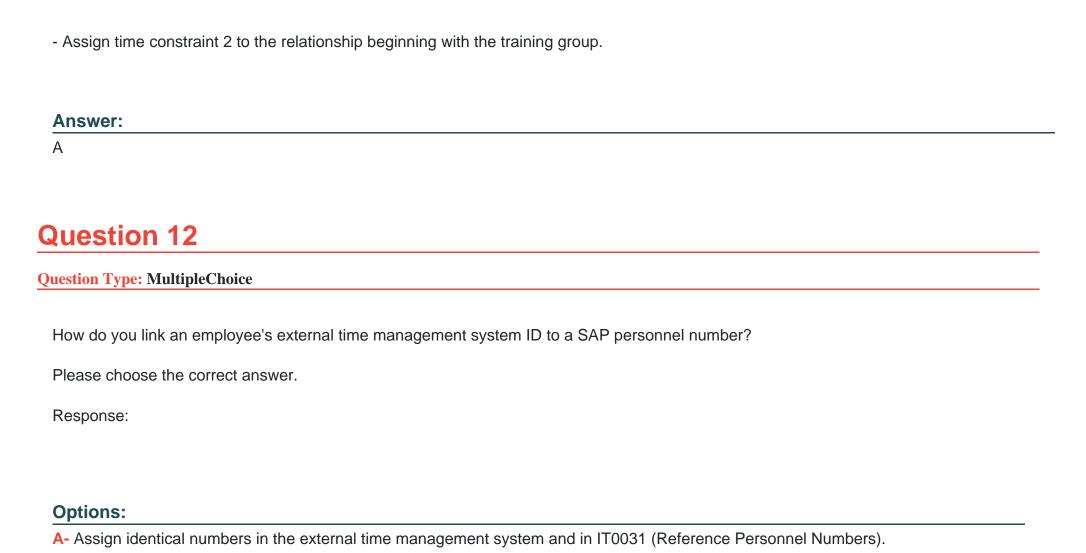

B- Create IT0050 (Time Recording) with the external time management system ID

C- Store the external time management system ID in the field SACHZ on IT0001 (Organizational Assignment).

D- Create IT0105 (Communication) with the external time management system ID

Answer:

В

### To Get Premium Files for C\_THR12\_67 Visit

https://www.p2pexams.com/products/c\_thr12\_67

### **For More Free Questions Visit**

https://www.p2pexams.com/sap/pdf/c-thr12-67

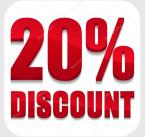